## Oscillatrons: neural units with time-dependent multifunctionality

Stephen Whitelam[∗](#page-0-0)

Molecular Foundry, Lawrence Berkeley National Laboratory, 1 Cyclotron Road, Berkeley, CA 94720, USA

Several branches of computing use a system's physical dynamics to do computation. We show that the dynamics of an underdamped harmonic oscillator can perform multifunctional computation, solving distinct problems at distinct times within a dynamical trajectory. Oscillator computing usually focuses on the oscillator's phase as the information-carrying component. Here we focus on the time-resolved amplitude of an oscillator whose inputs influence its frequency, which has a natural parallel as the activity of a time-dependent neural unit. We call this unit an oscillatron. The activity of an oscillatron at fixed time is a nonmonotonic function of the input, and so it can solve nonlinearly-separable problems such as XOR. The activity of the oscillatron at fixed input is a nonmonotonic function of time, and so it is multifunctional in a temporal sense, able to carry out distinct nonlinear computations at distinct times within the same dynamical trajectory. Timeresolved computing of this nature can be done in or out of equilibrium, with the natural time evolution of the system giving us multiple computations for the price of one.

## I. INTRODUCTION

Computing is done by physical processes [\[1](#page-3-0)[–3\]](#page-3-1). Classical computing uses the movement of electrons in silicon chips to perform logical operations [\[4\]](#page-3-2); quantum computing uses superposition and entanglement in qubits to process information [\[5\]](#page-3-3); neuromorphic computing mimics the neural and synaptic activities of the human brain [\[6\]](#page-3-4); echo-state networks use dynamic reservoirs of neural activity to process sequences [\[7\]](#page-4-0); analog computing uses the continuous variation of electrical or mechanical signals to solve problems [\[8–](#page-4-1)[10\]](#page-4-2); and thermodynamic computing uses the tendency of physical systems to evolve toward thermal equilibrium to do calculations [\[11–](#page-4-3)[13\]](#page-4-4).

Here we show that the explicit time dependence of a physical dynamics permits multifunctional computation, with a single device able to perform multiple distinct calculations in the course of a dynamical trajectory. To illustrate this idea we consider the time-dependent dynamics of a continuous-valued underdamped oscillator. Oscillators can be realized experimentally in many ways [\[10,](#page-4-2) [14,](#page-4-5) [15\]](#page-4-6), including by mechanical cantilevers [\[16,](#page-4-7) [17\]](#page-4-8) and electrical circuits [\[18](#page-4-9)[–20\]](#page-4-10). Computing with oscillators is a concept that dates back to the 1950s [\[14,](#page-4-5) [21\]](#page-4-11). Most examples of oscillator-based computing focus on the phase of the oscillator as a means of carrying information, and aim to find oscillatory ground states in networks of interacting oscillators [\[10,](#page-4-2) [22\]](#page-4-12).

Here we consider the time-resolved amplitude of an oscillator whose inputs influence its frequency, which has a natural parallel as the activity of a time-dependent neural unit. The motivation for this choice is twofold. First, because the activity of the unit at fixed time is a nonmonotonic function of the input, a single unit can solve nonlinearly-separable problems such as XOR, making it more expressive than standard artificial neurons. Second, because the activity of the unit at fixed input is a nonmonotonic function of time, the unit is multifunctional in a temporal sense, able to carry out different nonlinear computations at different times within the same dynamical trajectory.

Neural units that are a nonmonotonic function of their input are more expressive than standard artificial neurons. For example, logic operations such as XOR cannot rendered linearly separable by a standard perceptron unit, which applies a monotonic activation function to a linear function of its input data [\[23\]](#page-4-13), but can be solved by oscillator units [\[24,](#page-4-14) [25\]](#page-4-15). Consider two binary variables,  $I_{1,2} = 0,1$ : the oscillatory function  $f(I_1, I_2) = \sin(\pi(I_1 + I_2)/2)$  makes the XOR problem linearly separable, because  $f(0, 0) = f(1, 1) = 0$  and  $f(0, 1) = f(1, 0) = 1$ . Some neurons in the brain operate in an oscillatory way [\[24\]](#page-4-14), an observation that has motivated other authors to show that neural networks built from oscillator units are highly expressive [\[26\]](#page-4-16).

Moreover, temporal oscillations permit a single dynamical neural unit to be multifunctional, performing multiple computations in the course of a single dynamical trajectory. We show that a single oscillator neuron can act as all of the elementary logic gates, depending on the time at which we measure its output, and can be trained by gradient descent to do distinct classification tasks at distinct times. A device built from such units could perform multiple computations in a single dynamical trajectory, requiring only a single set of parameters to do multiple tasks.

A neural unit whose time-resolved activity is the information-carrying element and which oscillates with a frequency influenced by its inputs we call an oscillatron, by comparison with perceptron, whose activity depends in a monotonic way on its inputs. Related concepts include the parametron, an oscillating neural unit whose phase is the information-carrying element [\[21\]](#page-4-11), and the Oscillatron-1, a neural-network architecture whose pattern generators oscillate in synchrony with its feature detectors [\[27\]](#page-4-17).

<span id="page-0-0"></span><sup>∗</sup> [swhitelam@lbl.gov](mailto:swhitelam@lbl.gov)

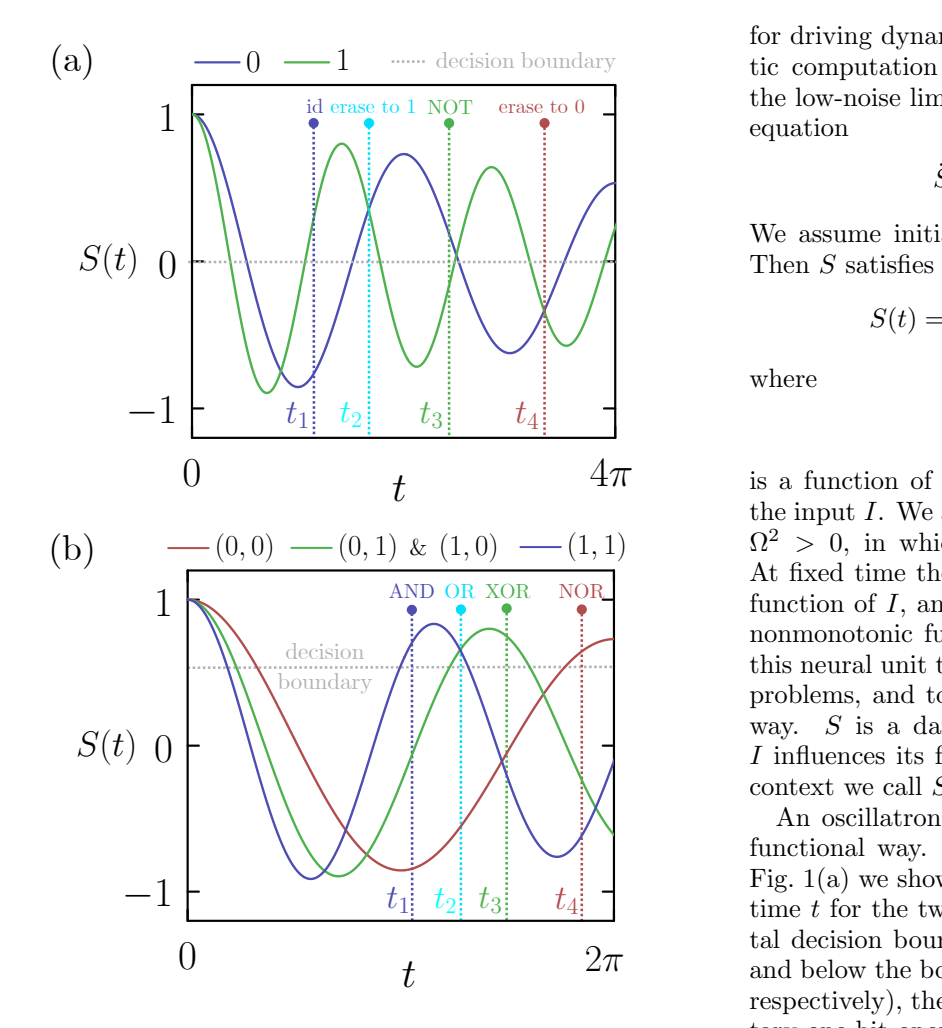

FIG. 1. (a) The time-resolved dynamics (2) of the oscilla-<br>tory neural unit (1), or oscillatron, evaluated for the two dis-<br>tinct values of a binary input  $I = 0, 1$ . Depending on the or invert  $(I =$ FIG. 1. (a) The time-resolved dynamics (2) of the oscillatory neural unit (1), or oscillatron, evaluated for the two distinct values of a binary input  $I = 0, 1$ . Depending on the observation time t, the unit can perform a FIG. 1. (a) The time-resolved dynamics (2) of the oscilla-<br>identity ( $I \setminus I$ ) tinct values of a binary input  $I = 0, 1$ . Depending on the or inver<br>observation time t, the unit can perform any of the elemen-<br>tary one-bit operations. (b) The time-resolved dynamics of in the u tary one-on operations. (b) The time-resolved dynamics of the property one of the same neuron, now evaluated for the three distinct val-<br>ues  $I = I_1 + I_2 = 0.1, 2$  of the binary inputs  $(I_1, I_2)$ . Depending on the observation time t, the unit can function<br>as any of the elementary logic gates. Neuron parameters:<br> $\omega_0 = 1, \gamma = 1/10.$ <br>Here, energy<br>state of the interval  $\begin{bmatrix} 1 & 1 & 1 & 2 \\ 0 & 0 & 1 & 1 \end{bmatrix}$  (1,1,2). The erasure consider pending on the observation time t, the unit can function is any of the elementary logic gates. Neuron parameters: the same neuron, now evaluated for the three distinct values  $I = I_1 + I_2 = 0, 1, 2$  of the binary inputs  $(I_1, I_2)$ . De-<br>pending on the observation time t, the unit can function in a  $\begin{array}{cccc} \n5 & 0 & -\frac{1}{2} & -\frac{1}{2}$ observation time t, the unit can perform any of the elemen-<br>tary one-bit operations. (b) The time-resolved dynamics of in the unit's<br>the same neuron, now evaluated for the three distinct val-<br>ues  $I = I_1 + I_2 = 0.1.2$  of the  $\frac{1}{\sqrt{2}}$  $\omega_0 = 1, \gamma = 1/10.$ 

### DSCILLATRONS ARE MULTIFUNCTIONAL<br>IN A TIME-DEPENDENT WAY II. OSCILLATRONS ARE MULTIFUNCTIONAL<br>IN A TIME-DEPENDENT WAY **EXECUTE THE MONETH CITY**<br>IN A TIME-DEPENDENT WAY  $\mathbf{u}$  bundari  $\mathbf{u}$

<sup>h</sup>We(WF)

dom  $S(t)$  of unit mass that evolves according to the un-<br>dordomnod I angouin dynamics  $\ddot{S} = -\alpha \dot{S} - \partial_2 U + \eta(t)$  the oscillation derdamped Langevin dynamics  $\ddot{S} = -\gamma \dot{S} - \partial_S U + \eta(t)$ , the oscil-<br>Here  $\gamma$  is a friction coefficient, U is a potential, and  $\eta$  three position is a noise term. We will consider the harmonic potential bounds s a friction coefficient, U is a p<br>
e term. We will consider the l<br>  $\frac{1}{2}(\omega_0^2 + I)S^2$ , where  $\omega_0^2$  is the f on coefficient, *U* is a potential, and  $\eta$  three<br>We will consider the harmonic poten-<br> $I)S^2$ , where  $\omega_0^2$  is the fundamental fre-<br>any c put signal could in general be time-dependent, but here as an AND gate; at we consider a constant input). The input therefore influ-<br>we consider a constant input). The input therefore influences the spring constant or the harmonic potential. In the function as the general, thermal noise provides an important mechanism XNOR, and N  $\begin{array}{c}\n\text{dynamical number of terms are shown.}\n\text{I} \quad \text{I} \quad \text$  $\frac{\partial}{\partial t}$  defined angles of the discretion dynamics  $\ddot{S} = -\gamma \dot{S} - \partial_S U + \eta(t)$ . the oscillation quency of the oscillator and  $I$  is the input signal (the in-<br>put signal could in general be time-dependent, but here as an A we consider a constant input). The input therefore influ-<br>ences the spring constant of the harmonic potential. In function efficient, U is a potential, and<br>ill consider the harmonic poter<br>where  $\omega_0^2$  is the fundamental free Free  $\gamma$  is a friction coefficient,  $\sigma$  is a potential, and  $\eta$  three possible<br>is a noise term. We will consider the harmonic poten-<br>tial  $U = \frac{1}{2}(\omega_0^2 + I)S^2$ , where  $\omega_0^2$  is the fundamental fre-<br>quency of the os quency of the oscillator and  $\overline{I}$  is the input signal (the in-<br>put signal could in general be time-dependent, but here re  $\gamma$  is a friction<br>a noise term. W is a noise term. We will consider the harmonic potential  $U = \frac{1}{2}(\omega_0^2 + I)S^2$ , where  $\omega_0^2$  is the fundamental fretial  $U = \frac{1}{2}(\omega_0^2 + I)S^2$ , where  $\omega_0^2$  is the fundamental fre-

for driving dynamical evolution and allowing probabilistic computation [\[13\]](#page-4-4). Here, for simplicity, we assume the low-noise limit, and so  $S(t)$  evolves according to the equation

<span id="page-1-1"></span>
$$
\ddot{S} + \gamma \dot{S} + (\omega_0^2 + I)S = 0.
$$
 (1)

Then  $S$  satisfies We assume initial conditions  $S(0) = 1$  and  $\dot{S}(0) = 0$ .

<span id="page-1-0"></span>
$$
S(t) = e^{-\gamma t/2} \left( \cos \Omega t + \frac{\gamma}{2\Omega} \sin \Omega t \right), \tag{2}
$$

where

$$
\Omega^2 \equiv \omega_0^2 - \gamma^2/4 + I \tag{3}
$$

 $\bigwedge_{\text{context we call } S \text{ an oscillator}}$  $\kappa$  (1, 0) – (1, 1)  $\Omega^2 > 0$ , in which case S oscillates with frequency Ω. nonmonotonic function of t. These two properties give way.  $S$  is a damped harmonic oscillator whose input  $I$  influences its frequency of oscillation; in a computing t  $\frac{4\pi}{ }$  is a function of the intrinsic parameters  $\omega_0$  and  $\gamma$  and the input L. We assume the underdowned peripse where  $\begin{array}{c}\n\text{(0, 1)} \& (1, 0) \rightarrow (1, 1) \\
\hline\n\text{AND OR XOR} \quad \text{NOR}\n\end{array}\n\quad\n\begin{array}{c}\n\text{32} \rightarrow \text{0, in which case D estimates with frequency 32.} \\
\text{At fixed time the output of the unit is a nonmonotonic function of } I \text{ and the first line.}\n\end{array}$  $\frac{1}{2}$  this neural unit the ability to solve nonlinearly separable problems, and to do so in a temporally multifunctional<br>way.  $S$  is a damped harmonic oscillator whose input At fixed time the output of the unit is a nonmonotonic function of  $I$ , and at fixed  $I$  the output of the unit is a the input  $I$ . We assume the underdamped regime, where way.  $S$  is a damped harmonic oscillator whose input

 $t_2[t_3]$   $t_4[t_4]$   $t_5$   $t_6$   $t_7$   $t_8$ .  $t_1$  (a) we show the neuron output (2) as a function of time t for the two possible values of I. With a horizon- $\int$  2 $\pi$  and below the boundary considered to be states 1 and 0, scilla tary one-bit operations, depending on observation time:<br>  $\begin{array}{ll}\n\text{iv.} & \text{if } \text{iv.} \\
\text{iv.} & \text{if } \text{v.} \\
\text{iv.} & \text{v.} \\
\text{v.} & \text{v.} \\
\text{v.} & \text{v.} \\
\text{v.} & \text{v.} \\
\text{v.} & \text{v.} \\
\text{v.} & \text{v.} \\
\text{v.} & \text{v.} \\
\text{v.} & \text{v.$ is-<br>
line invert  $(I \to I)$  at  $t_1$ ; erase to one  $(I \to I)$  at  $t_2$ ; NOT<br>
he or invert  $(I \to \overline{I})$  at  $t_3$ ; and erase to zero  $(I \to 0)$  at  $t_4$ . Fig. 1(a) we show the neuron output [\(2\)](#page-1-0) as a function of<br>time t for the two possible values of  $\overline{I}$ . With a horizon- $\bigcup_{\text{Dirac}(\alpha)}$  and  $\bigcup_{\text{Dirac}(\alpha)}$  min oscillational way. Consider a binary input  $I = 0, 1$ . In the figure or invert  $(I \to I)$  at  $\iota_3$ ; and erase to zero  $(I \to 0)$  at  $\iota_4$ .<br>The same operations are also performed at other times  $\left/ \begin{array}{ccc} \begin{array}{ccc} \end{array} & \begin{array}{ccc} \end{array} & \begin{array}{ccc} \end{array} & \begin{array}{ccc} \text{context we can } s \text{ an oscillation.} \end{array} \end{array}$  an oscillatron can perform computations in a multitime  $t$  for the two possible values of  $I$ . With a horizon-<br>tal decision boundary placed at zero (and values above respectively), the neuron can perform any of the elementary one-bit operations, depending on observation time: in the unit's trajectory.

<span id="page-1-2"></span> $the$   $r$  $\text{upmax}$  dynamics [\[33\]](#page-4-20). Here, energy must be input in order to set the initial<br>state of the unit and impose and maintain the input to TIONAL formed: computations are done by the system's natural<br>dynamics [33].  $\frac{2}{\pi}$  ( $\frac{1}{\pi}$ ). Decreases the conventional physical models of processes such as bit state of the time and many manufacture input to the neuron (which sets the potential spring constant). on parameters:  $\frac{m}{26-32}$ .<br>Here, energy must be input in order to set the initial Conventional physical models of processes such as bit<br>erasure consider the manipulation of a degree of freedom  $M$   $\sim$  But after setting the initial condition no work is perin an external potential, with work expended [\[28–](#page-4-18)[32\]](#page-4-19).

+ ⌘i(n) (9) + ⌘i(n) (9) boundary placed as shown, the neuron can function as ding to the un-<br>  $\hat{S} - \partial_S U + n(t)$ , the oscillatron output (2) as a function of time t for the ides an important mechanism  $XNOR$ , and  $NOR$ , the latter shown at time  $t_4$ .  $I_{1,2} = 0, 1$ , and construct the input  $I = I_1 + I_2$ . I mics [33].<br>w consider two binar  $\frac{\partial f}{\partial y}$  (the observation of the extension of  $I$ . With the horizontal decision tion time. If we observe the unit at time  $t_1$  it functions = 1 = 0.5 = 0.1 (10) u<sup>0</sup> (12) Now consider two binary input degrees of freedom gnal (the in-<br>tion time. If we observe the unit at time  $t_1$  it functions<br>int, but here as an AND gate; at time  $t_2$ , an OR gate; and at time  $t_3$ , the oscillatron output  $(2)$  as a function of time t for the any of the elementary logic gates, depending on observaan XOR gate. At different times the same unit can also function as the inverted versions of these gates, NAND,

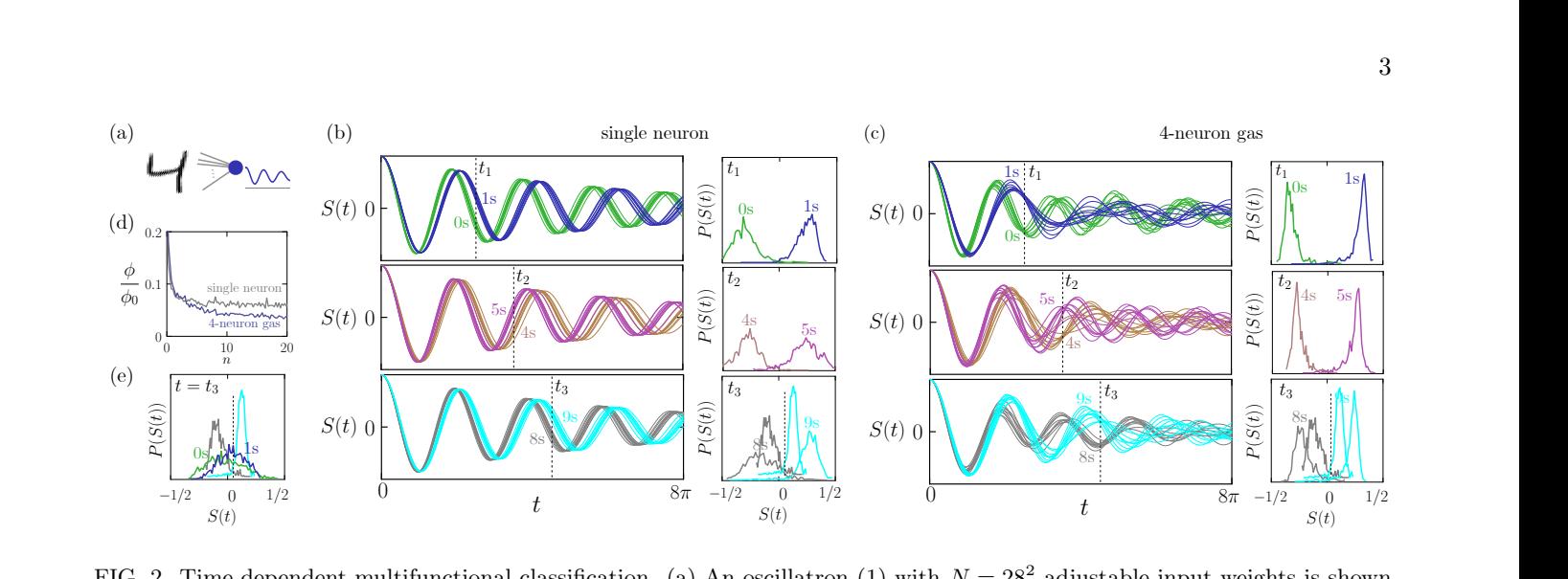

<span id="page-2-1"></span>itunctional classification. (a) An oscillation  $(1)$  w at time  $t_2$ ; and to distinguish 8s and 9s at time  $t_3$ . (b) Ti when shown 10 test-set digits (unseen during training) of each indicated class, and histograms of activity (using all digits of<br>that class in the MNIST test set) at the indicated times. (c) As (b), but for a noninteractin that class in the MNIST test set) at the indicated times. (c) As input weights adjusted by gradient descent to perform the same n  $\int$  (4), scaled by  $\phi_0 = 3N_{\text{batch}}$ , as a function of training epo cale. (d) Loss (4), scaled by  $\phi_0 = 3N_{\text{batch}}$ , as a function<br>lown 0s and 1s) at a time at which it is not trained to  $\alpha$ . Time-dependent multifunctional classific FIG. 2. Time-dependent multifunctional classification. (a) An oscillatron (1) with  $N = 28^2$  adjustable input weights is shown<br>MNIST digits in classes 0, 1, 4, 5, 8, and 9. Its weights are adjusted by gradient descent to sh 4s and 5s at time  $t_2$ ; and to distinguish 8s and 9s at time  $t_3$ . (b) Time traces of the activity of the worm 10 test-set digits (unseen during training) of each indicated class, and histograms of activity (us<br>s in  $\mu$ e. (u) Loss (4), scaled by  $\varphi$ <sub>0</sub> =  $\sigma$ *i* v<sub>bate</sub> |<sup>|</sup>|dent\_m multifunctional classification. MINIST dights in classes 0, 1, 4, 5, 6, and 3. Its weights are adjusted by gradient descent to distinguish os and is at time  $t_1$ , to<br>distinguish 4s and 5s at time  $t_2$ ; and to distinguish 8s and 9s at time  $t_3$ . (b) T of the n shown (s) and 1s) at a time at which it is not trained to discriminate 0s and 1s. Neuron parameters:  $\omega_0 = 1$ ,  $\gamma = 1/10$ . that class in the MNIST test set) at the indicated times. (c) As (b), but for a noninteracting gas of 4 neurons, with the 4N<br>input weights adjusted by gradient descent to perform the same multi-time classification task. A  $(1 \text{ s})$  at a time at which it is not trained to discriminate 0s and 1s. ifunctional classification. (a) An oscillatron (1) with  $N = 28^2$  adjustable input weights is shown o discriminate 0s and 1s. Neuron parameters:  $\omega_0 = 1, \gamma$ **n** = 0.00  $\alpha$  or training epocn *n*. (e) Activity instogram<br>liscriminate 0s and 1s. Neuron parameters:  $\alpha$ (⊥) WI<br>adient with  $N = 28^2$  adjustable input distinguish 4s and 5s at time  $t_2$ ; and to distinguish 8s and 9s at time  $t_3$ . (b) Time traces of the activity of the trained neuron<br>when shown 10 test-set digits (unseen during training) of each indicated class, and hi the state of the model of the model of the model of the model of the model of the model of the model of the model of the model of the model of the model of the model of the model of the model of the model of the model of aujustable input weights  $\frac{1}{2}$  is snown  $\frac{1}{c}$  $\overline{\text{on}}$ vertical scale. (d) Loss (4), scaled by  $\phi_0 = 3N_{\text{batch}}$ , as a function of training epoch *n*. (e) Activity histogram of the neural gas (when shown 0s and 1s) at a time at which it is not trained to discriminate 0s and 1s  $\cdots$  . FIG. 2. Time-dependent multifunctional classification. (a) An oscillatron [\(1\)](#page-1-1) with  $N = 28^2$  adjustable input weights is shown  $\sim$ when shown to test-set agres (unseen during training) of each materated class, and instograms of activity (using an uights of that class in the MNIST test set) at the indicated times. (c) As (b), but for a noninteracting

 $D(t \rightarrow \infty) = 0$ , ensuring that It has no computational ability. In general, we can<br>it has no computational ability. In general, we can the the can do time-resolved computation in or out of equilibrium (to do  $\frac{1}{100}$  here we would add a source term to the right-hand-side ait for equilibrium to be attained uilibrium state of the unit is  $S(t -$ for Eq. [\(1\)](#page-1-1)), but doing it out of equilibrium means that  $\frac{i}{2}$ The equilibrium state of the unit is  $S(t \to \infty)$ The equilibrium state of the unit is  $S(t \rightarrow \infty) = 0$ , regardless of the value of I, and so in equilibrium the we do not need to wait for equilibrium to be attained. of the unit is  $S(t \to \infty) = 0$ ,  $\tilde{\phantom{a}}$  $\chi$ enerar, we can do hWi hold the value of 1, and so in equinorial and with has no computational ability. In general, we can do  $\mathcal{L}_{\text{max}}$ The equilibrium state of the unit is  $S(t \to \infty) = 0$ , time-resolved computation in or out of equilibrium (to do

# III. TRAINING OSCILLATRONS TO PERFORM MULTIFUNCTIONAL COMPUTATION

Oscillatrons can be trained by gradient descent to achieve distinct tasks at distinct times. To illustrate this point we consider the MNIST data set [\[34\]](#page-4-21), which consists of greyscale images of 70, 000 handwritten digits on a grid of  $N = 28 \times 28$  pixels, each digit belonging to one of ten classes  $C \in [0, 9]$ ; see Fig. [2\(](#page-2-1)a). We wish to construct a classifier that discriminates 0s (class  $C = 0$ ) from 1s (class  $C = 1$ ) at observation time  $t_1$ ; discriminates 4s from 5s at time  $t_2$ ; and discriminates 8s from 9s at time  $t_3$ . We choose observation times  $t_1, t_2,$  and  $t_3$  such that  $\Omega_0 t_k = -\arctan(2\Omega_0/\gamma) + (k+3)\pi$ , where  $\Omega_0^2 \equiv \omega_0^2 - \gamma^2/4$ , corresponding to three of the roots of the function [\(2\)](#page-1-0) with  $I = 0$ .

A loss function suitable for this multi-time classification task is

<span id="page-2-0"></span>
$$
\phi = \sum_{k=1,2,3} \sum_{\alpha \in C_{4k}, C_{4k+1}} (s_{\alpha}(t_k) - \bar{s}_{\alpha})^2.
$$
 (4)

Here  $\alpha$  labels MNIST digits, and the inner sum runs over training-set digits in classes  $C_{4k}$  and  $C_{4k+1}$ . We have defined  $s_{\alpha}(t_k) \equiv e^{\gamma t/2} S_{\alpha}(t_k)$ ; the exponential scaling cancels the exponential decay of the solution [\(2\)](#page-1-0),

an do MNIST digit  $\alpha$ . We consider N connections between  $\mu_{\text{u}}$  (12)  $\mu_{\alpha}$  (12) Eq. adjustable weights. In what follows we use the hota-<br>tion  $\Omega^2 \equiv \omega_0^2 - \gamma^2/4 + I_{\infty}$ . The target activity in (4) is  $= 0,$  ensuring that each term in (4) is of eq put is  $I = \nabla^N$  $i^{\text{th}}$  pixel of MNIST Ensuring that each term in (4) is of equal importance.<br> $S_{\alpha}(t_k)$  denotes the value of (2) at time  $t_k$  when shown  $\frac{1}{2}$   $\frac{1}{2}$  de put is  $I_{\alpha} = \sum_{\alpha}$ when s.  $\frac{1}{2}$  (12)  $\frac{1}{2}$  (12)  $\frac{1}{2}$  (12)  $\frac{1}{2}$  $\frac{1}{k}$  adjustable weights. In what follows we use the notaneuron: when shown dight  $\alpha$ , th pixel of MNICT digit  $\alpha$  and the  $ere$  $s_{\alpha} = +1/2$ , where the negative or positive sign is chosen<br>if digit  $\alpha$  is a member of an even-numbered class  $(0, 4, 8)$ adjustable weights. In what follows we use the notation  $\Omega_{\alpha}^2 \equiv \omega_0^2 - \gamma^2/4 + I_{\alpha}$ . The target activity in [\(4\)](#page-2-0) is digit and neuron: when shown d<br> $\overline{N}$  $\sum_{i=1}^{\infty} \theta_i I_{i,\alpha}$ , where  $I_{i,\alpha}$  is t ensuring that each term in (4) is of equal importance.<br> $S_{\alpha}(t_k)$  denotes the value of [\(2\)](#page-1-0) at time  $t_k$  when shown a: We consider  $N$  com-<br>on: when shown digit  $\alpha$ ,  $\text{cm}$  in (4) is of equal importance.  $of$  the  $\theta_i$  are  $\frac{11}{12}$  (1 where  $I_{i,\alpha}$  is the value  $\frac{10}{100}$ e value of the  $\sum_{n=1}^{\infty}$ value of the ensuring that each term in  $(4)$  is of equal importance.  $\frac{1}{2}$  /(tf  $\frac{1}{2}$  ) (11) (11) (11)  $\alpha$ , the neuron inare  $\frac{1}{2}$   $\frac{1}{2}$ dight and neuron: where<br>
unt is  $I_{\infty} = \sum_{i=1}^{N} \theta_i I_i$ is  $I_{\alpha} = \sum_{i=1}^{n} v_i I_i$ <br>pixel of MNIST dia digit and neuron: when shown digit  $\alpha$ , the neuron input is  $I_{\alpha} = \sum_{i=1}^{N} \theta_i I_{i,\alpha}$ , where  $I_{i,\alpha}$  is the value of the  $i<sup>th</sup>$  pixel of MNIST digit  $\alpha$  and the N quantities  $\theta_i$  are  $\bar{s}_{\alpha} = \pm 1/2$ , where the negative or positive sign is chosen or an odd-numbered class (1, 5, 9), respectively.

To train the oscillatron to solve this multi-time classification task we adjust its input weights by gradient descent on  $\phi$ . Weights are initially chosen randomly,  $\theta_i \sim \mathcal{N}(0, 10^{-4});$  we then iterate the equation  $\theta_i \rightarrow$  $\theta_i - \alpha_0 \partial \phi / \partial \theta_i$  for all N weights  $\theta_i$ . Here  $\alpha_0$  is the learning rate and

<span id="page-2-2"></span>
$$
\frac{\partial \phi}{\partial \theta_i} = \sum_{k=1,2,3} \sum_{\alpha \in C_{4k}, C_{4k+1}} (s_{\alpha}(t_k) - \bar{s}_{\alpha}) g(t_k, \Omega_{\alpha}) I_{i,\alpha}, \tag{5}
$$

where

<span id="page-2-3"></span>
$$
g(t,\Omega) \equiv \frac{\gamma t}{2\Omega^2} \cos \Omega t - \frac{1}{\Omega} \left( t + \frac{\gamma}{2\Omega^2} \right) \sin \Omega t.
$$
 (6)

We take the inner sum in [\(5\)](#page-2-2) over stochastically-chosen minibatches of  $N_{\text{batch}} = 300$  digits, split equally between classes  $C_{4k}$  and  $C_{4k+1}$ . We set the learning rate to  $\alpha_0 =$  $10^{-3} (3N_{\text{batch}})^{-1}$  [\[35\]](#page-4-22).

Results are shown in Fig. [2\(](#page-2-1)b). We plot time traces of oscillatron activity when shown 10 test-set digits (unseen during training) in each class. Classes are indicated by color. The neuron responds differently to each class, and can (imperfectly) distinguish the required classes at the

4

required times: on the right of the panel we show histograms of neuron activity, using all digits of that class in the 10, 000-digit MNIST test set, at the designated observation times.

As with standard neural units, collections of oscillatrons are more expressive than individual oscillatrons. Multiple oscillator neurons can have a total activity that is not periodic in time, even if they do not interact. In Fig.  $2(c)$  we show the analog of panel (b) for a collection of 4 noninteracting oscillatrons. Each has the same parameters  $\omega_0$  and  $\gamma$  as the single oscillatron of panel (b), and each has N input weights. We impose the loss function  $\phi$ , with  $S_{\alpha}(t)$  replaced by  $\frac{1}{4} \sum_{i=1}^{4} S_{\alpha}^{(i)}(t)$ . Here  $S_{\alpha}^{(i)}(t)$  is the output of oscillatron i at time t when shown MNIST digit  $\alpha$ . As before, we adjust the input weights by gradient descent on the loss.

The time traces and histograms of Fig.  $2(c)$  show the trained neural gas to be more expressive than the trained individual neuron, better distinguishing the required classes at the designated observation time (the loss values for the individual neuron and the gas are shown in Fig.  $2(d)$ ). In panel (e) we show histograms of neural activity at a time  $t_3$  for which the neural gas is trained to discriminate 8s and 9s but not 0s and 1s; there, it cannot distinguish 0s and 1s.

### IV. CONCLUSIONS

Several branches of computing use the natural evolution of a physical system to do calculations. We have shown that the dynamics of an underdamped harmonic oscillator can perform multifunctional computation, with the same physical system able to solve distinct problems at distinct times within a single dynamical trajectory. The idea proposed here, a form of analog computing, is a nonstandard form of oscillator computing: the latter usually focuses on the information contained within the phase of an oscillator, and seeks to identify the groundstate phases of coupled oscillators. Here we have considered the time-resolved amplitude of an oscillator whose inputs influence its frequency, which we interpret as a time-dependent neural unit or *oscillatron* (by comparison with perceptron). The activity of the oscillatron at fixed time is a nonmonotonic function of the input, and so it can solve nonlinearly-separable problems such as XOR. The activity of the oscillatron at fixed input is a nonmonotonic function of time, and so it is is multifunctional in a temporal sense, able to carry out distinct

nonlinear computations at distinct times within the same dynamical trajectory. We have shown that oscillatrons can do all one-bit operations and function as all of the elementary logic gates, depending on observation time, and can be trained by gradient descent to perform distinct classification tasks at distinct times.

A single oscillatron can do nonlinear computation in a multifunctional way, and is a natural building block for neural networks and other devices. Neural networks can be built from interacting oscillators just as they are built from standard artificial neurons [\[26,](#page-4-16) [27\]](#page-4-17). Oscillator neural nets designed for multifunctional computation would have considerable expressiveness. For instance, connecting N oscillatrons  $S_i(t)$  with springs or Ising-like potentials  $U_{ij} = k_{ij} S_i(t) S_j(t)$  produces a neural network in which, for fixed input data, the activity of each oscillatron is the superposition of  $N$  normal modes, admitting neural waves for large  $N$  [\[36,](#page-4-23) [37\]](#page-4-24) (neural oscillations and waves are common in the brain [\[38\]](#page-4-25)). Inter-neuron couplings higher order than bilinear would allow for the possibility of chaotic behavior, resulting in stochastic behavior even in the absence of external noise; this would permit probabilistic and generative computation.

The idea described here does not require thermal noise but could be applied in its presence: in fields such as thermodynamic computing, thermal noise provides an important mechanism for driving dynamical evolution and allowing probabilistic computation [\[13\]](#page-4-4). The results of this paper suggest extending the idea of thermodynamic computing to consider the time-resolved dynamics of devices that already exist, such as networks of interacting oscillators printed on circuit boards [\[18](#page-4-9)[–20\]](#page-4-10).

Time-resolved multifunctional computing provides a way of carrying out multiple nonlinear computations within a single dynamical trajectory of a device. This idea could help reduce the number of parameters or the size of devices needed to do computation, with the natural time evolution of a device giving us, in effect, multiple computations for the price of one.

#### V. ACKNOWLEDGMENTS.

I thank Isaac Tamblyn for comments on the paper. This work was done at the Molecular Foundry at Lawrence Berkeley National Laboratory, supported by the Office of Basic Energy Sciences of the U.S. Department of Energy under Contract No. DE-AC02– 05CH11231.

- <span id="page-3-0"></span>[1] C. H. Bennett, International Journal of Theoretical Physics 21, 905 (1982).
- [2] R. Landauer, Physics Today 44, 23 (1991).
- <span id="page-3-1"></span>[3] D. H. Wolpert, Journal of Physics A: Mathematical and Theoretical 52, 193001 (2019).
- <span id="page-3-2"></span>[4] P. E. Ceruzzi, A history of modern computing (MIT press, 2003).
- <span id="page-3-3"></span>[5] M. Horowitz and E. Grumbling, (2019).
- <span id="page-3-4"></span>[6] C. D. Schuman, T. E. Potok, R. M. Patton, J. D. Birdwell, M. E. Dean, G. S. Rose, and J. S. Plank, arXiv

preprint [arXiv:1705.06963](http://arxiv.org/abs/1705.06963) (2017).

- <span id="page-4-0"></span>[7] C. Sun, M. Song, S. Hong, and H. Li, arXiv preprint [arXiv:2012.02974](http://arxiv.org/abs/2012.02974) (2020).
- <span id="page-4-1"></span>[8] B. J. MacLennan, Department of Electrical Engineering & Computer Science, University of Tennessee, Technical Report UT-CS-07-601 (September) , 19798 (2007).
- 9] B. Ulmann, Analog computing (Oldenbourg, 2013).
- <span id="page-4-2"></span>[10] G. Csaba and W. Porod, Applied physics reviews 7  $(2020)$
- <span id="page-4-3"></span>[11] T. Conte, E. DeBenedictis, N. Ganesh, T. Hylton, J. P. Strachan, R. S. Williams, A. Alemi et al., arXiv preprint [arXiv:1911.01968](http://arxiv.org/abs/1911.01968) (2019).
- [12] T. Hylton, in *Proceedings*, Vol. 47 (MDPI, 2020) p. 23.
- <span id="page-4-4"></span>[13] M. Aifer, K. Donatella, M. H. Gordon, T. Ahle, D. Simpson, G. E. Crooks, and P. J. Coles, arXiv preprint [arXiv:2308.05660](http://arxiv.org/abs/2308.05660) (2023).
- <span id="page-4-5"></span>[14] J. Von Neumann, "Non-linear capacitance or inductance switching, amplifying, and memory organs," (1957), US Patent 2,815,488.
- <span id="page-4-6"></span>[15] S. Ciliberto, Physical Review X 7, 021051 (2017).
- <span id="page-4-7"></span>[16] S. Dago, J. Pereda, N. Barros, S. Ciliberto, and L. Bellon, Physical Review Letters 126, 170601 (2021).
- <span id="page-4-8"></span>[17] S. Dago, J. Pereda, S. Ciliberto, and L. Bellon, Journal of Statistical Mechanics: Theory and Experiment 2022, 053209 (2022).
- <span id="page-4-9"></span>[18] T. Wang and J. Roychowdhury, in Unconventional Computation and Natural Computation: 18th International Conference, UCNC 2019, Tokyo, Japan, June 3–7, 2019, Proceedings 18 (Springer, 2019) pp. 232–256.
- [19] J. Chou, S. Bramhavar, S. Ghosh, and W. Herzog, Scientific Reports 9, 14786 (2019).
- <span id="page-4-10"></span>[20] D. Melanson, M. A. Khater, M. Aifer, K. Donatella, M. H. Gordon, T. Ahle, G. Crooks, A. J. Martinez, F. Sbahi, and P. J. Coles, arXiv preprint 2312.04836 (2023).
- <span id="page-4-11"></span>[21] E. Goto, Proceedings of the IRE 47, 1304 (1959).
- <span id="page-4-12"></span>[22] M. Bonnin, F. L. Traversa, and F. Bonani, Advances in Artificial Intelligence-based Technologies: Selected Papers in Honour of Professor Nikolaos G. Bourbakis-Vol. 1 , 179 (2022).
- <span id="page-4-13"></span>[23] D. E. Rumelhart, G. E. Hinton, and R. J. Williams, Biometrika 71, 599 (1986).
- <span id="page-4-14"></span>[24] A. Gidon, T. A. Zolnik, P. Fidzinski, F. Bolduan, A. Papoutsi, P. Poirazi, M. Holtkamp, I. Vida, and M. E. Larkum, Science 367, 83 (2020).
- <span id="page-4-15"></span>[25] M. M. Noel, S. Bharadwaj, V. Muthiah-Nakarajan, P. Dutta, and G. B. Amali, arXiv preprint [arXiv:2111.04020](http://arxiv.org/abs/2111.04020) (2021).
- <span id="page-4-16"></span>[26] F. Effenberger, P. Carvalho, I. Dubinin, and W. Singer, bioRxiv , 2022 (2022).
- <span id="page-4-17"></span>[27] M. A. Atkins, in [Proceedings] 1991 IEEE International Joint Conference on Neural Networks (IEEE, 1991) pp. 60–65.
- <span id="page-4-18"></span>[28] R. Landauer, IBM journal of research and development 5, 183 (1961).
- [29] T. Sagawa, Progress of theoretical physics 127, 1 (2012).
- [30] P. R. Zulkowski and M. R. DeWeese, Physical Review E 89, 052140 (2014).
- [31] K. Proesmans, J. Ehrich, and J. Bechhoefer, Physical Review Letters 125, 100602 (2020).
- <span id="page-4-19"></span>[32] S. Dago and L. Bellon, Physical Review Letters 128, 070604 (2022).
- <span id="page-4-20"></span>[33] Single operations and multiple operations incur the same energy cost, with the caveat that the input  $I$  to the neuron must be maintained long enough to observe these operations.
- <span id="page-4-21"></span>[34] Y. LeCun, L. Bottou, Y. Bengio, and P. Haffner, Proceedings of the IEEE 86, 2278 (1998).
- <span id="page-4-22"></span>[35] It could happen during training that  $\Omega_{\alpha}^2$  becomes negative for certain  $\alpha$ , indicating overdamping, in which case we must make the replacement  $\Omega \to i\Omega$  in [\(2\)](#page-1-0) and [\(6\)](#page-2-3). This did not happen in the simulations reported here.
- <span id="page-4-23"></span>[36] A. French, Vibrations and Waves (W. W. Norton & Company, New York, NY, USA, 1971).
- <span id="page-4-24"></span>[37] L. Landau and E. Lifshitz, Mechanics, 3rd ed., Course of Theoretical Physics, Vol. 1 (Butterworth-Heinemann, Oxford, UK, 1976).
- <span id="page-4-25"></span>[38] E. R. Kandel, J. H. Schwartz, T. M. Jessell, S. Siegelbaum, A. J. Hudspeth, S. Mack, et al., Principles of neural science, Vol. 4 (McGraw-hill New York, 2000).